## Top games Kids

|    | GAMES                       |          |
|----|-----------------------------|----------|
| Ν  | Name                        | Category |
| 1  | Ben 10 Cave Adventure       | GAMES    |
|    | Baby Chute                  | GAMES    |
|    | Biff And Baff Gone Divin    | GAMES    |
| -  | Star Stealer                | GAMES    |
|    | Crazy Chopper               | GAMES    |
| 6  |                             | GAMES    |
| 7  |                             | GAMES    |
| 8  |                             | GAMES    |
|    | Super Kaka                  | GAMES    |
|    | Ford Flatt Rack             | GAMES    |
|    | Toy Room                    | GAMES    |
|    | 3D Hyper Jet Racing         | GAMES    |
|    | Balisa                      | GAMES    |
|    | Sue Potatoes                | GAMES    |
|    | Eggs                        | GAMES    |
|    | Sushi King                  | GAMES    |
|    | Sweet Time                  | GAMES    |
|    | Cat With Bow Golf           | GAMES    |
|    | Kickups                     | GAMES    |
|    | Rong                        | GAMES    |
|    | Shuffle The Penguin         | GAMES    |
|    | Fair Tale Dressup           | GAMES    |
|    | Disney Coloring Book        | GAMES    |
|    | Mini Paint2                 | GAMES    |
|    | Akamaru                     | GAMES    |
|    | School Timel                | GAMES    |
|    | Stewie                      | GAMES    |
|    | Pupworld                    | GAMES    |
|    | Jewel Of Atlantis           | GAMES    |
|    | Tremclads Holiday Part Time | GAMES    |
| 31 | Webby                       | GAMES    |
|    |                             |          |

 CUT AND PASTE
 Categoria

 N Name
 CUT AND PASTE

 1 Super Man
 CUT AND PASTE

 2 Lagann
 CUT AND PASTE

 3 Ramona Flowers
 CUT AND PASTE

# CLICK AND PAINT N Name Categoria Click and Paint CLICK AND PAINT

|   | FOR COLOURING |                  |
|---|---------------|------------------|
| Ν | Name          | <u>Categoria</u> |
| 1 | For Colouring | FOR COLOURING    |

| MAGIC BLACKBOARD   |                  |
|--------------------|------------------|
| N Name             | Categoria        |
| 1 Magic Blackboard | MAGIC BLACKBOARD |

|   | WALLPAPERS |            |
|---|------------|------------|
| Ν | Name       | Categoria  |
| 1 | Wallpapers | WALLPAPERS |

|   | ESSENTIALS             |            |
|---|------------------------|------------|
| Ν | Name                   | Categoria  |
| 1 | DirectX 9              | ESSENTIALS |
| 2 | DLLs                   | ESSENTIALS |
| 3 | Flash Player           | ESSENTIALS |
| 4 | Shockwave              | ESSENTIALS |
| 5 | Adobe Acrobat Reader 8 | ESSENTIALS |

Keyboard: Arrows: move your character, Spacebar: shoot. Press backspace to switch flight mode Mouse: moves the character.

Mouse - Left button pressed: moves the character.

Keyboard - Arrows: moves the character.

Mouse - Left button pressed: controls the altitude of the helicopter; Keyboard - Space: shoots.

Keyboard - A, S, D, W: moves character; Mouse - Left button: selects actions and items. Keyboard - A, S, D, W: move character; J: attacks; K: throws; Q: dashes. Keyboard - Arrows: move character; A: Punches; S: Kicks; D: plays. Keyboard - Arrows: move the character.

Internet Explorer, enabling the features of "ActiveX" in your browser.

Explorer, enabling the features of "ActiveX" in your browser. Explorer, enabling the features of "ActiveX" in your browser. Explorer, enabling the features of "ActiveX" in your browser. Keyboard - Arrows: move the vehicle; S: releases time

Mouse - Left button: interacts with the game

Mouse - Left button: interacts with the game
Mouse - Left button: interacts with the game
Mouse - Left button: interacts with the game
Keyboard - Arrows: move character; Space: action key, Keypad: fills sweet jars
Mouse - Left button pressed: aims and controsl the target strength; Left button loose: shoots.

Mouse - Left button: kicks the ball.

Mouse - Moves the bar.

Mouse - Left button: throws the penguin.

Mouse - Left button pressed: selects and moves the piece of clothing and accessories; Left button loose: puts the clothes and accessories. Mouse - Left button: selects a color and paints.

Mouse - Left button: selects a color and paints.

Mouse - Left button pressed: selects and moves the piece of clothing and accessories; Left button loose: puts the clothes and accessories. Mouse - Left button pressed: selects and moves the piece of clothing and accessories; Left button loose: puts the clothes and accessories.

Mouse - Left button pressed: selects and moves the piece of clothing and accessories; Left button loose: puts the clothes and accessories.

Mouse - Left button: moves the character. Mouse - Left button: moves the character.

Mouse - Left button: selects gift.

Mouse - Left button: selects the character.

### Controls

### Controls

Nouse - to control brush, Left button - to pick up color and to paint

Controls

Mouse - to control brush, Left button - to choose tool

### Controls

### Controls

### description

In this adventure tour, Ben 10 finds new cave. Help Ben 10 pass his mission and destroy all monster. Make this beautiful baby have his milk while he skydives. Move the net to catch the fish of the right color. Navigate among the stars and get them.

Try to fly this helicopter in the cave.

Hewitt is a boy who lives in an imaginary world, so imagine. Go into the universe of Bleach and train to become a shinigami.

Let's build a time machine and change history?
The woman of your dreams is being kidnapped in front of you. Let's fight.

Get ahead in a dispute on two wheels, in which there can be only one winner. Note: On the first time you run the game it is necessary to be connected to the internet to update the game. To

your Internet Explorer.

Show that you are a real pilot on four wheels by parking correctly.

Make potatoes grow and put them in the machine to make sticks, reaching the goal.

Break the eggs into the bowl, add a little milk and make a delicious omelet

Make sushi dishes according to the models.

Help this man take care of the candy store, getting the money and supplies. Put the candy in the right pot, pressing the corresponding number.

Check out this cat archer who is tied up to his arrows.

How many times can you hit the ball before it falls? Have fun with this Pong in round shape. Pick up the penguin and throw it in the hole in the ice.

It feels like a fairy tale, choose the clothes of the characters. Mickey and Donald need to get a tan, even if they look strange. Go back to Ancient China and finish painting.

Akamaru wants to become fashionable and show that is more than just a ninja dog. It's time to go to school, choose your uniform.

Even babies if do not like it, they need to wear children's clothes.

Use your dog to find all the missing objects.

Discover the real jewel of Atlantis.

Select the packages of the gifts that are ok and throw the others away.

Look for any hidden Webbys.

**Description**It constructs paper miniatures

It constructs paper miniatures

It constructs paper miniatures

### Description

30 pictures to colorize in your computer

**Description**A collection of pictures to colorize

**Description**Be creative and draw your own pictures in this amazing digital slate

**Description**A wallpaper collection to customize your PC

### Description

Download right now DirectX 9 latest version, a required software for many Windows games. It's necessary to be on internet to download it. File size: 80.3 MB Required files to play smoothly

Latest version of the main plug-in format used for Web animation
Required software to play some games. It's necessary to be connected to the Internet to accomplish the installation

Required software to view PDF files

\Games\ben.swf \Games\baby\_chute.swf \Games\biff\_and\_baff\_gone\_divin.swf \Games\crazy\_chopper.swf \Games\crazy\_chopper.swf

\Games\hewitt.swf

\Games\newtt.swr \Games\bleach\_training\_2.swf \Games\nameless\_the\_game.swf \Games\super\_kaka.swf \Games\FordFlattRack\FordFlattRack.htm

\Games\toy\_room\toy\_room.htm
\Games\3d\_hyper\_jet\_racing\3d\_hyper\_jet\_racing.htm
\Games\balisa.swf
\Games\sue-potatoes.swf
\Games\eggs.swf

\Games\sushi-king.swf

\Games\sweettime.swf \Games\cat\_with\_bow\_golf.swf

\Games\kickups.swf

\Games\rong.swf \Games\shuffle\_the\_penguin.swf

\Games\fair\_tale\_dressup.swf \Games\fair\_tale\_dressup.swf \Games\mini\_paint2.swf \Games\abamaru.swf \Games\school\_timel.swf

\Games\stewie.swf

\Games\pupworld.swf \Games\pupworld.swf \Games\tremclads\_holiday\_part\_time.swf

\Games\webby.swf

\Cut-and-Paste\superman\

\Cut-and-Paste\lagann\ \Cut-and-Paste\ramona-flowers\

Paths

\Click and Paint\Click.exe

\Magic Blackboard\TPK.exe

### Paths

\Wallpapers\wall\_aplicacao.exe

Paths http://go.microsoft.com/fwlink/?linkid=56511&clcid=0x409 \Essentials\DLLs.exe

\Essentials\install\_flash\_player\_9\_ax\_beta.exe \Essentials\install\_flash\_player\_9\_ax\_beta.exe \Essentials\Shockwave\_Installer\_Slim.exe \Essentials\AdbeRdr812\_en\_US.exe

### Caminho do Arquivo TXT

|                                                                                                    |                                                                                                    |                                                                                                    |                                                                                               |                                                               | I:\INDIA\122\XML_EN\ |
|----------------------------------------------------------------------------------------------------|----------------------------------------------------------------------------------------------------|----------------------------------------------------------------------------------------------------|-----------------------------------------------------------------------------------------------|---------------------------------------------------------------|----------------------|
|                                                                                                    |                                                                                                    |                                                                                                    |                                                                                               |                                                               |                      |
| Comando                                                                                                    |                                                                                                    | Licença 'a                                                                                                    | rnir Path OK                                                                                  |                                                               |                      |
| JOGAR                                                                                                    | bem                                                                                                    | _                                                                                                    | #VALUE!                                                                                       | #VALUE!                                                       |                      |
| JOGAR                                                                                                    | baby_chute                                                                                                    | Freeware                                                                                                    | #VALUE!                                                                                       | #VALUE!                                                       |                      |
| JOGAR                                                                                                    | vin                                                                                                    | Freeware                                                                                                    | #VALUE!                                                                                       | #VALUE!                                                       |                      |
| JOGAR                                                                                                    | star_stealer                                                                                                    | Freeware                                                                                                    | #VALUE!                                                                                       | #VALUE!                                                       |                      |
| JOGAR                                                                                                    | crazy_chopper                                                                                                    | Freeware                                                                                                    | #VALUE!                                                                                       | #VALUE!                                                       |                      |
| JOGAR                                                                                                    | hewitt                                                                                                    | Freeware                                                                                                    | #VALUE!                                                                                       | #VALUE!                                                       |                      |
| JOGAR                                                                                                    | bleach_training_2                                                                                                    | Freeware                                                                                                    | #VALUE!                                                                                       | #VALUE!                                                       |                      |
| JOGAR                                                                                                    | nameless_the_game                                                                                                    | Freeware                                                                                                    | #VALUE!                                                                                       | #VALUE!                                                       |                      |
| JOGAR                                                                                                    | super_kaka                                                                                                    | Freeware                                                                                                    | #VALUE!                                                                                       | #VALUE!                                                       |                      |
| JOGAR                                                                                                    | FordFlattRack                                                                                                    | Freeware                                                                                                    | #VALUE!                                                                                       | #VALUE!                                                       |                      |
| JOGAR                                                                                                    | toy_room                                                                                                    | Freeware                                                                                                    | #VALUE!                                                                                       | #VALUE!                                                       |                      |
| JOGAR                                                                                                    | 3d_hyper_jet_racing                                                                                                    | Freeware                                                                                                    | #VALUE!                                                                                       | #VALUE!                                                       |                      |
| JOGAR                                                                                                    | balisa                                                                                                    | Freeware                                                                                                    | #VALUE!                                                                                       | #VALUE!                                                       |                      |
| JOGAR                                                                                                    | sue-potatoes                                                                                                    | Freeware                                                                                                    | #VALUE!                                                                                       | #VALUE!                                                       |                      |
| JOGAR                                                                                                    | eggs                                                                                                    | Freeware                                                                                                    | #VALUE!                                                                                       | #VALUE!                                                       |                      |
| JOGAR                                                                                                    | sushi-king                                                                                                    | Freeware                                                                                                    | #VALUE!                                                                                       | #VALUE!                                                       |                      |
| JOGAR                                                                                                    | sweettime                                                                                                    | Freeware                                                                                                    | #VALUE!                                                                                       | #VALUE!                                                       |                      |
| JOGAR                                                                                                    | cat_with_bow_golf                                                                                                    | Freeware                                                                                                    | #VALUE!                                                                                       | #VALUE!                                                       |                      |
| JOGAR                                                                                                    | kickups                                                                                                    | Freeware                                                                                                    | #VALUE!                                                                                       | #VALUE!                                                       |                      |
| JOGAR                                                                                                    | rong                                                                                                    | Freeware                                                                                                    | #VALUE!                                                                                       | #VALUE!                                                       |                      |
| JOGAR                                                                                                    | shuffle_the_penguin                                                                                                    | Freeware                                                                                                    | #VALUE!                                                                                       | #VALUE!                                                       |                      |
| JOGAR                                                                                                    |                                                                                                    | Freeware                                                                                                    | #VALUE!                                                                                       | #VALUE!                                                       |                      |
| JOGAR                                                                                                    | fair_tale_dressup<br>disney_coloring_book                                                                                                    | Freeware                                                                                                    | #VALUE!                                                                                       | #VALUE!                                                       |                      |
|                                                                                                    |                                                                                                    |                                                                                                    |                                                                                               |                                                               |                      |
| JOGAR                                                                                                    | mini_paint2                                                                                                    | Freeware                                                                                                    | #VALUE!                                                                                       | #VALUE!                                                       |                      |
| JOGAR                                                                                                    | akamaru                                                                                                    | Freeware                                                                                                    | #VALUE!                                                                                       | #VALUE!                                                       |                      |
| JOGAR                                                                                                    | school_timel                                                                                                    | Freeware                                                                                                    | #VALUE!                                                                                       | #VALUE!                                                       |                      |
| JOGAR                                                                                                    | stewie                                                                                                    | Freeware                                                                                                    | #VALUE!                                                                                       | #VALUE!                                                       |                      |
| JOGAR                                                                                                    | pupworld                                                                                                    | Freeware                                                                                                    | #VALUE!                                                                                       | #VALUE!                                                       |                      |
| JOGAR                                                                                                    | jewel_of_atlantis                                                                                                    | Freeware                                                                                                    | #VALUE!                                                                                       | #VALUE!                                                       |                      |
| JOGAR                                                                                                    | t_time                                                                                                    | Freeware                                                                                                    | #VALUE!                                                                                       | #VALUE!                                                       |                      |
| JOGAR                                                                                                    | webby                                                                                                    | Freeware                                                                                                    | #VALUE!                                                                                       | #VALUE!                                                       |                      |
|                                                                                                    | /                                                                                                    |                                                                                                    |                                                                                               |                                                               |                      |
|                                                                                                    | ,                                                                                                    |                                                                                                    | _                                                                                             | -                                                             |                      |
|                                                                                                    | ·                                                                                                    |                                                                                                    |                                                                                               |                                                               |                      |
| comando                                                                                                    | o Imagens                                                                                                    | Licença A                                                                                                    | visoCaminho O                                                                                 | K ? Imagem OK ?                                               |                      |
| <b>Comando</b><br>ABRIR                                                                                                    | o Imagens<br>superman                                                                                                    | Licença Av<br>Freeware                                                                                                    | viso Caminho O<br>#VALUE!                                                                     | K ? Imagem OK ?<br>#VALUE!                                    |                      |
| COMENCIO<br>ABRIR<br>ABRIR                                                                                                    | Imagens<br>superman<br>lagann                                                                                                    | Licença Av<br>Freeware<br>Freeware                                                                                                    | visoCaminho O<br>#VALUE!<br>#VALUE!                                                           | K ? Imagem OK ?<br>#VALUE!<br>#VALUE!                         |                      |
| COMENCIO<br>ABRIR<br>ABRIR                                                                                                    | o Imagens<br>superman                                                                                                    | Licença Av<br>Freeware                                                                                                    | viso Caminho O<br>#VALUE!                                                                     | K ? Imagem OK ?<br>#VALUE!                                    |                      |
| COMENCIO<br>ABRIR<br>ABRIR                                                                                                    | Imagens<br>superman<br>lagann                                                                                                    | Licença Av<br>Freeware<br>Freeware                                                                                                    | visoCaminho O<br>#VALUE!<br>#VALUE!                                                           | K ? Imagem OK ?<br>#VALUE!<br>#VALUE!                         |                      |
| COMBING<br>ABRIR<br>ABRIR<br>ABRIR                                                                                                    | o Imagens<br>superman<br>lagann<br>ramona-flowers                                                                                                    | <b>Licença A</b><br>Freeware<br>Freeware<br>Freeware                                                                                              | viso Caminho O<br>#VALUE!<br>#VALUE!<br>#VALUE!                                               | K ? Imagem OK ?<br>#VALUE!<br>#VALUE!                         |                      |
| Comando<br>ABRIR<br>ABRIR<br>ABRIR                                                                                                    | superman<br>lagann<br>ramona-flowers                                                                                                    | Licença Av<br>Freeware<br>Freeware<br>Freeware                                                                                                    | viso Caminho O<br>#VALUE!<br>#VALUE!<br>#VALUE!                                               | K ? Imagem OK ?<br>#VALUE!<br>#VALUE!<br>#VALUE!              |                      |
| COMBING<br>ABRIR<br>ABRIR<br>ABRIR                                                                                                    | superman<br>lagann<br>ramona-flowers                                                                                                    | <b>Licença A</b><br>Freeware<br>Freeware<br>Freeware                                                                                              | viso Caminho O<br>#VALUE!<br>#VALUE!<br>#VALUE!                                               | K ? Imagem OK ?<br>#VALUE!<br>#VALUE!                         |                      |
| Comando<br>ABRIR<br>ABRIR<br>ABRIR                                                                                                    | superman<br>lagann<br>ramona-flowers                                                                                                    | Licença Av<br>Freeware<br>Freeware<br>Freeware                                                                                                    | viso Caminho O<br>#VALUE!<br>#VALUE!<br>#VALUE!                                               | K ? Imagem OK ?<br>#VALUE!<br>#VALUE!<br>#VALUE!              |                      |
| ABRIR<br>ABRIR<br>ABRIR<br>ABRIR<br>Comando                                                                                                    | superman<br>lagann<br>ramona-flowers<br>D Imagens<br>RClick                                                                                                    | Licença Av<br>Freeware<br>Freeware<br>Freeware                                                                                                    | viso Caminho O<br>#VALUE!<br>#VALUE!<br>#VALUE!                                               | K ? Imagem OK ?<br>#VALUE!<br>#VALUE!<br>#VALUE!              |                      |
| Comando<br>ABRIR<br>ABRIR<br>ABRIR                                                                                                    | superman<br>lagann<br>ramona-flowers<br>D Imagens<br>RClick                                                                                                    | Licença Av<br>Freeware<br>Freeware<br>Freeware                                                                                                    | visa <b>c</b> aminho <b>O</b><br>#VALUE!<br>#VALUE!<br>#VALUE!<br>ense<br>#VALUE!             | K ? Imagem OK ?<br>#VALUE!<br>#VALUE!<br>#VALUE!              |                      |
| ABRIR ABRIR ABRIR ABRIR Comando                                                                                                    | superman<br>lagann<br>ramona-flowers<br>D Imagens<br>RClick                                                                                                    | Licença At<br>Freeware<br>Freeware<br>Freeware                                                                                                    | visa <b>c</b> aminho <b>O</b><br>#VALUE!<br>#VALUE!<br>#VALUE!<br>ense<br>#VALUE!             | K ? Imagem OK ?<br>#VALUE!<br>#VALUE!<br>#VALUE!              |                      |
| Comando ABRIR ABRIR ABRIR Comando EXECUTAR                                                                                                    | superman lagann ramona-flowers  D Imagens Rclick Imagens                                                                                                    | Licença A<br>Freeware<br>Freeware<br>Freeware                                                                                                    | wisaCaminho O #VALUE! #VALUE! #VALUE! ense #VALUE!                                            | K ? Imagem OK ?<br>#VALUE!<br>#VALUE!<br>#VALUE!<br>#VALUE!   |                      |
| Comando ABRIR ABRIR ABRIR Comando EXECUTAR                                                                                                    | superman lagann ramona-flowers  D Imagens Rclick Imagens                                                                                                    | Licença A<br>Freeware<br>Freeware<br>Freeware                                                                                                    | wisaCaminho O #VALUE! #VALUE! #VALUE! ense #VALUE!                                            | K ? Imagem OK ?<br>#VALUE!<br>#VALUE!<br>#VALUE!<br>#VALUE!   |                      |
| ABRIR ABRIR ABRIR ABRIR Comando                                                                                                    | superman lagann ramona-flowers  D Imagens Rclick Imagens colouring                                                                                             | Licença A<br>Freeware<br>Freeware<br>Freeware  Licença ic<br>Freeware  Licença ic<br>Freeware                                                     | wisaCaminho O #VALUE! #VALUE! #VALUE! ense #VALUE!                                            | K ? Imagem OK ?<br>#VALUE!<br>#VALUE!<br>#VALUE!<br>#VALUE!   |                      |
| Comando ABRIR ABRIR ABRIR Comando EXECUTAR Comando ABRIR                                                                                                    | superman lagann ramona-flowers  Imagens Rclick Imagens colouring Imagens                                                                                       | Licença ic<br>Freeware<br>Freeware<br>Freeware<br>Licença ic<br>Freeware                                                                          | #VALUE! #VALUE! #VALUE! #VALUE!  ense #VALUE!  ense #VALUE!                                   | K? Imagem OK?  #VALUE!  #VALUE!  #VALUE!  #VALUE!             |                      |
| ABRIR ABRIR ABRIR ABRIR Comando                                                                                                    | superman lagann ramona-flowers  Imagens Rclick Imagens colouring Imagens                                                                                       | Licença A<br>Freeware<br>Freeware<br>Freeware  Licença ic<br>Freeware  Licença ic<br>Freeware                                                     | wisaCaminho O #VALUE! #VALUE! #VALUE! ense #VALUE!                                            | K ? Imagem OK ?<br>#VALUE!<br>#VALUE!<br>#VALUE!<br>#VALUE!   |                      |
| Comando ABRIR ABRIR ABRIR Comando EXECUTAR Comando ABRIR                                                                                                    | superman lagann ramona-flowers  Imagens Rclick Imagens colouring Imagens                                                                                       | Licença ic<br>Freeware<br>Freeware<br>Freeware<br>Licença ic<br>Freeware                                                                          | #VALUE! #VALUE! #VALUE! #VALUE!  ense #VALUE!  ense #VALUE!                                   | K? Imagem OK?  #VALUE!  #VALUE!  #VALUE!  #VALUE!             |                      |
| Comando  Comando  ABRIR  ABRIR  COMANDO  COMANDO  ABRIR  COMANDO  COMANDO   | Imagens superman lagann ramona-flowers  Imagens Rclick Imagens colouring Imagens Rtpk                                                                          | Licença ic Freeware Licença ic Freeware Licença ic Freeware Licença ic Freeware                                                                   | wisaCaminho O #VALUE! #VALUE! #VALUE! ense #VALUE! ense #VALUE!                               | K? Imagem OK?  #VALUE!  #VALUE!  #VALUE!  #VALUE!             |                      |
| Comando  Comando  Comando  Comando  ABRIR  Comando  ABRIR  Comando  Comando  Comando  Comando  Comando  Comando  Comando  Comando  Comando  Comando  Comando  Comando  Comando  Comando  Comando  Comando  Comando  Comando  Comando  Comando  Comando  Comando  Comando  Comando  Comando  Comando  Comando  Comando                                                                                                    | superman lagann ramona-flowers  Imagens Rclick  Imagens colouring  Imagens Rtpk  Imagens                                                                       | Licença ic Freeware Licença ic Freeware Licença ic Freeware Licença ic Freeware Licença ic Freeware                                               | #VALUE! #VALUE! #VALUE! #VALUE!  ense #VALUE!  ense #VALUE!                                   | #VALUE!  #VALUE!  #VALUE!  #VALUE!  #VALUE!  #VALUE!          |                      |
| Comando  Comando  ABRIR  ABRIR  COMANDO  COMANDO  ABRIR  COMANDO  COMANDO   | superman lagann ramona-flowers  Imagens Rclick  Imagens colouring  Imagens Rtpk  Imagens                                                                       | Licença ic Freeware Licença ic Freeware Licença ic Freeware Licença ic Freeware                                                                   | wisaCaminho O #VALUE! #VALUE! #VALUE! ense #VALUE! ense #VALUE!                               | K? Imagem OK?  #VALUE!  #VALUE!  #VALUE!  #VALUE!             |                      |
| Comando ABRIR ABRIR ABRIR Comando EXECUTAR Comando ABRIR Comando EXECUTAR                                                                                                    | superman lagann ramona-flowers  Imagens Rclick  Imagens colouring  Imagens Rtpk  Imagens                                                                       | Licença ic Freeware Licença ic Freeware Licença ic Freeware Licença ic Freeware Licença ic Freeware                                               | #VALUE! #VALUE! #VALUE! #VALUE!  ense #VALUE!  ense #VALUE!                                   | #VALUE!  #VALUE!  #VALUE!  #VALUE!  #VALUE!  #VALUE!          |                      |
| Comando  Comando  Comando  ABRIR  Comando  ABRIR  Comando  Comando  Comando  EXECUTAR                                                                                                    | superman lagann ramona-flowers  Imagens Rclick Imagens colouring Imagens Rtpk Imagens Rtpk Imagens Rtpk                                                        | Licença ic Freeware  Licença ic Freeware  Licença ic Freeware  Licença ic Freeware  Licença ic Freeware                                           | ense #VALUE!  ense #VALUE!  ense #VALUE!  ense #VALUE!  ense #VALUE!                          | #VALUE!  #VALUE!  #VALUE!  #VALUE!  #VALUE!  #VALUE!          |                      |
| Comando ABRIR ABRIR ABRIR Comando ABRIR Comando ABRIR Comando Comando EXECUTAR                                                                                                    | Imagens superman lagann ramona-flowers  Imagens Rclick  Imagens colouring  Imagens Rtpk  Imagens Rtpk  Imagens Imagens Imagens                                 | Licença ic Freeware  Licença ic Freeware  Licença ic Freeware  Licença ic Freeware  Licença ic Freeware  Licença ic Freeware  Licença ic Freeware | wisaCaminho O #VALUE! #VALUE! #VALUE!  ense #VALUE!  ense #VALUE!  ense #VALUE!               | #VALUE!  #VALUE!  #VALUE!  #VALUE!  #VALUE!  #VALUE!          |                      |
| Comando ABRIR ABRIR ABRIR Comando ABRIR Comando ABRIR Comando Comando EXECUTAR                                                                                                    | superman lagann ramona-flowers  Imagens Rclick Imagens colouring Imagens Rtpk Imagens Rtpk Imagens Rtpk                                                        | Licença ic Freeware  Licença ic Freeware  Licença ic Freeware  Licença ic Freeware  Licença ic Freeware                                           | ense #VALUE!  ense #VALUE!  ense #VALUE!  ense #VALUE!  ense #VALUE!                          | #VALUE!  #VALUE!  #VALUE!  #VALUE!  #VALUE!  #VALUE!          |                      |
| Comando  Comando  Com | Imagens superman lagann ramona-flowers  Imagens Rclick  Imagens colouring  Imagens Rtpk  Imagens Rtpk  Imagens Imagens Imagens                                 | Licença ic Freeware  Licença ic Freeware  Licença ic Freeware  Licença ic Freeware  Licença ic Freeware                                           | wisaCaminho O #VALUE! #VALUE! #VALUE!  ense #VALUE!  ense #VALUE!  ense #VALUE!               | #VALUE!  #VALUE!  #VALUE!  #VALUE!  #VALUE!  #VALUE!          |                      |
| Comando EXECUTAR  Comando EXECUTAR  Comando EXECUTAR  Comando EXECUTAR  Comando EXECUTAR  Comando EXECUTAR  Comando EXECUTAR  Comando EXECUTAR                                                                                                    | Imagens superman lagann ramona-flowers  Imagens Rclick Imagens colouring Imagens Rtpk Imagens Rwall Imagens Imagens                                            | Licença ic Freeware  Licença ic Freeware  Licença ic Freeware  Licença ic Freeware  Licença ic Freeware  Licença ic Freeware  Licença ic Freeware | wisaCaminho O #VALUE! #VALUE! #VALUE!  ense #VALUE!  ense #VALUE!  ense #VALUE!               | #VALUE!  #VALUE!  #VALUE!  #VALUE!  #VALUE!  #VALUE!  #VALUE! |                      |
| Comando ABRIR ABRIR ABRIR Comando ABRIR Comando ABRIR Comando EXECUTAR Comando EXECUTAR Comando EXECUTAR INSTALAR INSTALAR INSTALAR                                                                                                    | Imagens superman lagann ramona-flowers  Imagens Rclick Imagens colouring Imagens Rtpk Imagens Rtpk Imagens Rtpk Imagens Rwall Imagens Rwall Imagens            | Licença id Freeware Licença id Freeware Licença id Freeware Licença id Freeware Licença id Freeware Licença id Freeware Licença id Freeware       | ense #VALUE!  ense #VALUE!  ense #VALUE!  ense #VALUE!  ense #VALUE!                          | #VALUE!  #VALUE!  #VALUE!  #VALUE!  #VALUE!  #VALUE!  #VALUE! |                      |
| Comando ABRIR ABRIR ABRIR Comando ABRIR Comando ABRIR Comando EXECUTAR Comando EXECUTAR Comando EXECUTAR INSTALAR INSTALAR INSTALAR                                                                                                    | Imagens superman lagann ramona-flowers  Imagens Rclick Imagens colouring Imagens Rtpk Imagens Rwall Imagens Rwall Imagens A dlimagem R flashplayer R shockwave | Licença ic Freeware  Licença ic Freeware  Licença ic Freeware  Licença ic Freeware  Licença ic Freeware  Licença ic Freeware  Licença ic Freeware | wisdcaminho o #VALUE! #VALUE! #VALUE!  ense #VALUE!  ense #VALUE!  ense #VALUE!  ense #VALUE! | #VALUE!  #VALUE!  #VALUE!  #VALUE!  #VALUE!  #VALUE!  #VALUE! |                      |

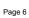